# **Analyseur de SWR HF / VHF MFJ-25**

**Mise à jour 9 octobre 2016**

# **1 Introduction**

Le MFJ-259B est un appareil portable permettant d'effectuer des mesures de ROS (SWR) et d'impédances. Il est composé d'un générateur HF fonctionnant de 1,8 à 170 MHz, d'un pont de mesure 50 ohms et d'un micro-contrôleur 8 bits. Il dispose également d'une fonction fréquencemètre.

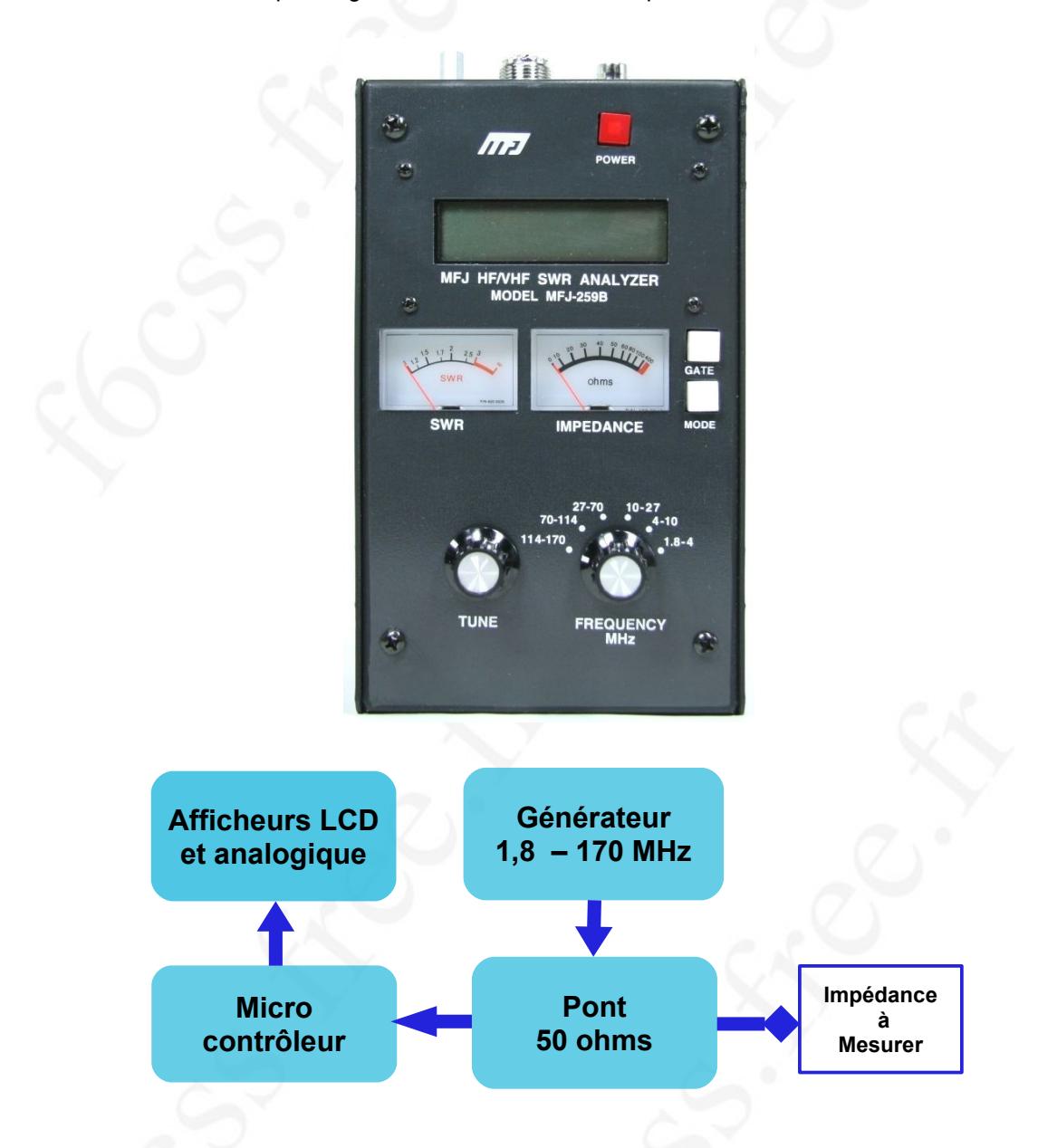

Ce type d'appareil est particulièrement utile pour vérifier le fonctionnement d'un ensemble antenne et ligne de transmission. Il pourra également être utilisé pour la mise au point de circuits d'adaptation d'impédances.

Le but de ces quelques pages et de tenter d'expliquer le principe de fonctionnement de l'analyseur et de voir quelques cas possibles d'applications pratiques pour une utilisation **dans le domaine radioamateur.**

## **2 Adaptation d'impédance et coefficient de réflexion**

On peut symboliser l'ensemble émetteur radio, câble coaxial ou ligne bifilaire et antenne par les éléments suivants: un générateur HF, une ligne de transmission d'impédance caractéristique **Z0** et une charge d'impédance **ZL.** 

L'énergie HF se propage du générateur vers la charge sous la forme d'une onde électromagnétique. Si l'impédance **Z<sup>L</sup>** est différente de l'impédance caractéristique de la ligne (**Z0**), la ligne fonctionnera en régime d'ondes stationnaires et l'on observera, le long de cette ligne, un phénomène périodique « d'ondulation » de l'amplitude de la tension et du courant HF. L'amplitude de la tension évoluera entre deux valeurs : *V max* et *V min* (ligne sans pertes).

Le fonctionnement des lignes de transmission en régime sinusoïdal peut être modélisé mathématiquement ; la théorie « classique » des lignes définit alors les concepts d'**onde directe**, d'**onde réfléchie** et de **coefficient de réflexion** de la charge.

Le **coefficient de réflexion** *Γ<sup>L</sup> (\*)* **de la charge** est égal au rapport « amplitude complexe » de la tension de **l'onde réfléchie** sur « amplitude complexe » de la tension de **l'onde directe** (incidente) :

$$
\Gamma_{\text{L}} = \frac{\text{V}\text{ Réfléchie}}{\text{V}\text{ Directe}} = \rho \text{ }\text{ }\text{ }\text{ }\Theta
$$

Le coefficient de réflexion *ΓL* est un nombre complexe pouvant être représenté par son module **ρ** *(« amplitude », lettre grecque rhô)* et son argument **Θ** *(« phase », lettre grecque thêta)*. On démontre aussi que *ΓL* peut être exprimé à partir de la valeur des impédances **Z<sup>L</sup>** et de **Z<sup>0</sup>** :

$$
\Gamma_L = \frac{Z_L - Z_0}{Z_L + Z_0}
$$

Afin de simplifier les calculs, on considère que **l'impédance caractéristique Z0** de la ligne de transmission est purement réelle et constante. C'est par exemple le cas pour du câble coaxial utilisé en émission (V)HF (**Z0** = 50 + j0 ohms). En remplaçant **Z0** par 50 puis **ZL** par **R + jX** on obtient :

$$
\Gamma_L = \frac{Z_L - 50}{Z_L + 50} = \frac{(R + jX) - 50}{(R + jX) + 50}
$$

On peut maintenant exprimer **le module** ( **ρ** ) du coefficient de réflexion, pour une impédance caractéristique de 50 ohms, en fonction des composantes **R** et **X** de la charge :

$$
\rho = |\Gamma_L| = \sqrt{\frac{(R-50)^2 + X^2}{(R+50)^2 + X^2}}
$$

En pratique on mesure souvent le module d'un coefficient de réflexion dans le « plan » correspondant à l'entrée de la ligne de transmission et on obtient **ρ***in*. Si les pertes dans la ligne sont faibles, **ρ***in* sera pratiquement égal à **ρ** (charge).

*(\*) Lettre grecque gamma. L'indice L (Load) indique une mesure de tensions effectuée dans le "plan" de la charge.*

## **3 Pont de mesure et coefficient de réflexion**

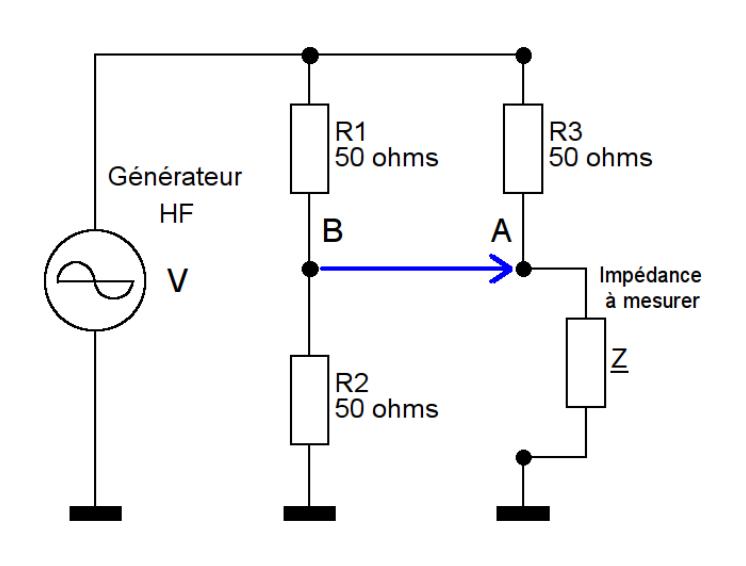

L'analyseur MFJ-259 B est basé sur un circuit de mesure d'impédances du type pont de Wheatstone : La tension entre A et B est nulle quand le pont est équilibré c'est à dire quand  $Z$  est égale à une impédance **purement résistive** de 50 ohms. Si *Z*=0 (court-circuit) ou *Z*=∞ (circuit ouvert) l'amplitude de la tension *V* <sub>AB</sub> sera maximale et égale à *V* / 2. On peut exprimer la tension entre A et B en fonction de Z :

$$
L_{AB} = L_A - L_B = \frac{L.Z}{Z+50} - \frac{L'}{2} = \frac{L'}{2} \left( \frac{Z-50}{Z+50} \right) = L_B \left( \frac{Z-50}{Z+50} \right)
$$

On constate que la tension entre A et B est directement proportionnelle à la quantité (  $\left(\frac{Z-50}{Z+50}\right)$ . Cette quantité est équivalente à la définition d'un coefficient de réflexion *Γ* par rapport à 50 ohms (cf. § 2).

On peut alors écrire que  $\sum_{AB} = \sum_{B} \cdot \Gamma$  et exprimer le coefficient de réflexion par  $\Gamma = \frac{\sum_{AB} \Gamma_{AB}}{V}$ *V <sup>B</sup>*

*VB* étant **constante** (*valeur que l'on associera à la notion d'amplitude d'une onde directe*), *Γ* est directement proportionnel à *V AB* (*valeur associée à l'amplitude d'une onde réfléchie*). En pratique on mesure le **module** (c.-à-d. l'amplitude) *ρ* du coefficient de réflexion *Γ* à l'aide d'un détecteur placé entre les points **A** et **B**. La connaissance de *ρ* permet de **calculer** la valeur du **ROS** (Rapport d' Onde Stationnaire) à partir de la relation suivante :

$$
R.O.S = \frac{1+\rho}{1-\rho}
$$

Nous savons qu'en cas de désadaptation d' impédances un phénomène d'onde stationnaire apparaît **le long de la ligne** de transmission. Le ROS permet d'estimer l'amplitude de cette onde (rapport *Vmax / Vmin*). Quand l'adaptation est parfaite, *ρ* = 0 et ROS = **1** (absence d'onde stationnaire). Si la réflexion est totale *ρ* = 1 et la valeur du ROS est alors infinie. Dans le cas du MFJ-259B, **le calcul du ROS est effectué par le microcontrôleur** interne (PIC 8 bits) ce qui nécessite au préalable une conversion analogique – numérique de l'amplitude des tensions mesurées.

Le résultat du calcul du ROS (SWR) est indiqué simultanément sur l'afficheur LCD et sur le microampèremètre. L'indication « analogique » sur microampèremètre est très pratique lors de la recherche d'une valeur minimale de ROS (appelé aussi TOS\* dans certains ouvrages).

*\* Attention, une erreur très fréquente dans la littérature radioamateur francophone consiste à définir le T.O.S (Taux d' Onde Stationnaire) comme étant égal au rapport Vréf. / Vdir. mesuré avec un ROS-mètre et exprimé en %. Cette définition est fausse car ce rapport correspond en réalité au module du Coefficient de Réflexion .*

### **4 Mesure d'impédances**

La mesure du coefficient de réflexion (et indirectement du ROS) est primordiale pour vérifier une adaptation d'impédance. La connaissance des valeurs d'impédances peut être très utile pour la mise au point d'antennes ou de divers circuits d'adaptations.

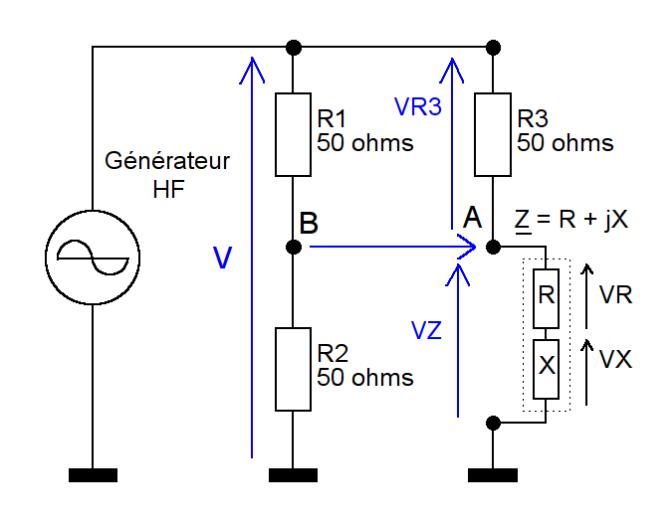

Le problème consiste à déterminer la valeur de l'impédance Z connectée sur la branche du pont correspondant à l'entrée de l'appareil. Le schéma équivalent série de l'impédance Z comporte une résistance R et une réactance X. En notation complexe on écrit  $Z = R + jX$ . Le module de Z, que l'on notera **Z** dans la suite de ce document, est égal à  $\sqrt{R^2 + X^2}$  .

Un diagramme de Fresnel permet de représenter les relations entre les différentes tensions. La composante réactive **VX** sera toujours en **quadrature** de phase avec **VR3** + **VR**. Les tensions indiquées par un trait bleu sont les tensions pouvant être mesurées **directement** au niveau du pont. Ces mesures s'effectuent à l'aide de détecteurs d'amplitude.

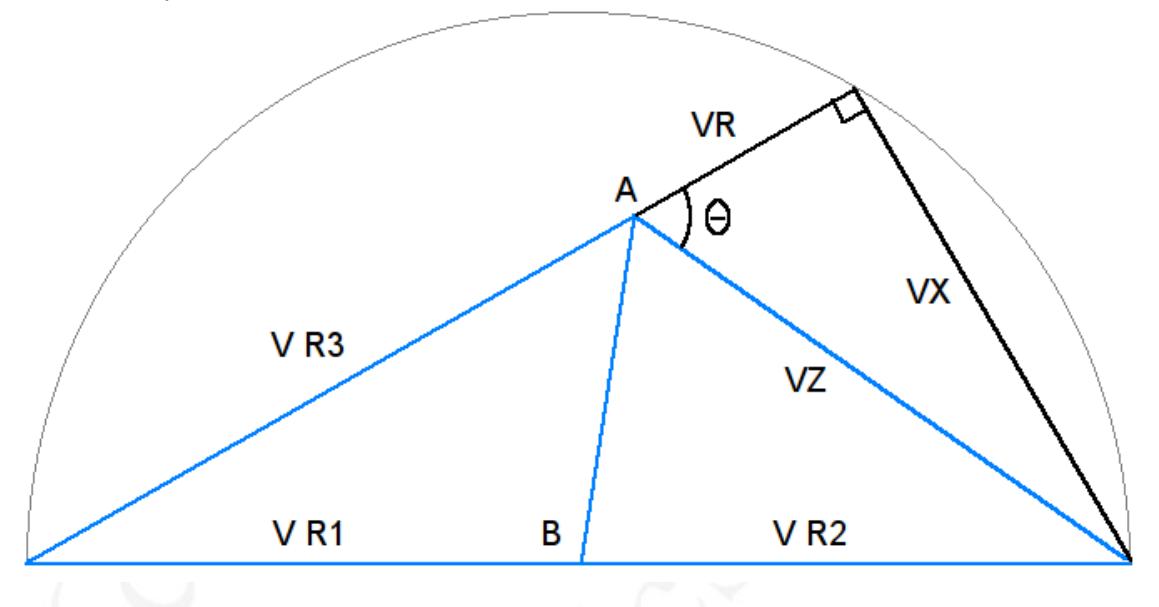

La notice du MFJ-259B ne donne aucune indication sur la méthode de calcul. Le schéma (\*) de l'appareil permet d'établir que le système utilise un pont 50 Ω et mesure 4 tensions correspondant à **V** (= VR1+VR2), **VAB** , **VR3** et **VZ**.

(\*) *non fourni, faire une recherche sur le « Web ». Voir aussi le manuel du MFJ-207.*

On va donc supposer que l'appareil utilise ces tensions pour effectuer les calculs d'impédances. Si l'on se réfère au diagramme précédent, et en utilisant les propriétés du triangle rectangle, on aboutit à deux équations à deux inconnues permettant de déterminer la tension **VR** (donc de déterminer la valeur de **R** le courant étant égal à VR3 / 50 Ω). La tension **VZ** étant connue, nous pouvons calculer la valeur de **Z**. Il est maintenant possible de déterminer la valeur de **X** à partir de **Z** et **R** :

$$
X=\sqrt{Z^2-R^2}
$$

A noter qu'avec ce système de mesure on ne peut pas savoir si la tension VX et en retard ou en avance de 90° par rapport à (VR3 + VR) (c.-à-d. par rapport au courant). **Il sera donc impossible de déterminer directement si la réactance X est capacitive (-jX) ou inductive (+jX).**

Si le problème de la détermination du signe de **X** ne se pose pas dans le cas de mesure de composants « discrets » du type condensateur ou inductance, il en va autrement dans le cas de circuits résonnants (circuits R-L-C ou antennes).

A la résonance (courant maximum), **Z** passe par un **minimum** avec **X**=0 pour une fréquence que l'on notera Fs ; le signe de **X** est négatif pour les fréquences inférieures à Fs (réactance capacitive) et **X** devient positif pour les fréquences supérieures à Fs (réactance inductive).

Dans le cas d'une anti-résonance (courant minimum), **Z** passe par un **maximum** avec **X** = 0 pour une fréquence que l'on notera Fp ; le signe de **X** est positif pour les fréquences inférieures à Fp (réactance inductive) et **X** devient négatif (réactance capacitive) pour les fréquences supérieures à Fp .

Après traitement par le micro-contrôleur, le MFJ-259B indique sur l'afficheur LCD la valeur de l'impédance sous la forme **R** (résistance) et **X** (réactance).

Le module de l'impédance **Z** est indiqué en «analogique» sur le deuxième micro-ampèremètre de l'appareil. Cette indication permet de savoir "d'un coup d'œil" si l'on se situe dans un domaine d'impédances basses ou élevées.

Dans les menus du MFJ-259B il est possible d'avoir un affichage numérique de la valeur de **Z** et de son argument (angle **θ**, sans le signe !). On peut supposer que **θ** est calculé à partir de la relation suivante :

$$
\theta=\arctan\big(\frac{X}{R}\big)
$$

*Ra: pour une impédance purement réactive R = 0 et*  $\theta$  *= 90°.* 

#### **Plage de mesures**

Au niveau du pont les différentes mesures de tensions sont effectuées à l'aide de détecteurs à diodes Schottky. On trouve ensuite un étage utilisant un ampli opérationnel et une diode afin de compenser les non linéarités du détecteur pour les faibles niveaux. Un deuxième « ampli. op. » assure la fonction de «buffer».

Les signaux subissent une conversion analogique numérique par le micro-contrôleur. On peut imaginer que toute la difficulté sera de réaliser rapidement des calculs à l'aide du micro-contrôleur 8 bits type PIC 16C73 et ceci de la manière la plus précise possible.

La notice de l'appareil nous indique les limitations suivantes :

Valeur maximale de ROS : **25** ( *ρ= 0.92 )* Valeur maximale de | Z | : **650 ohms**  Valeur minimale de X (si R=0) : **7 ohms**

## **5 Menu principal et mesures**

### **5.1) Mesure du ROS et de l'impédance**

C'est le mode par défaut à la mise sous tension de l'appareil. Prenons l'exemple d'une antenne prévue pour fonctionner sur la bande des 20 mètres et alimentée par un câble coaxial de 50 ohms.

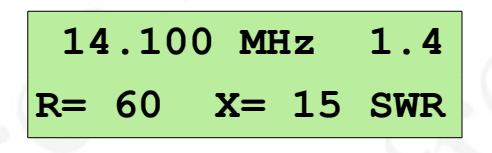

L'impédance, mesurée en entrée du câble coaxial, est composée d'une partie résistive de **60** ohms et d'une réactance de **15** ohms. Le SWR qui est ici égal à 1,4 (valeur calculée par le micro-contrôleur) est également reporté sur le microampèremètre « SWR ».

Le microampèremètre «IMPEDANCE» indiquera une valeur de l'ordre de 60 ohms ce qui correspond au **module** de l'impédance :  $Z = \sqrt{R^2 + X^2} = 62 \Omega$ 

Un appui sur la touche « GATE » permet d'afficher temporairement sur l'écran LCD la valeur de **Z** et de **θ** (argument de l'impédance , sans le signe).

**Pour rappel le signe de la réactance X n'est pas connu (cf §4)**. La connaissance du signe de X n'est pas une nécessité absolue dans les cas classiques de réglages d'antennes. En pratique on recherche généralement un ROS (SWR) minimum sur la fréquence considérée.

Si l'on s'intéresse à la détermination du signe de la réactance, l'observation en fonction de la fréquence des indications de X, Z et R de l'appareil ne permet pas toujours de conclure facilement.

A titre d'illustration, la *figure 1* représente le résultat **d'une simulation** de l'impédance présente à l'entrée d'une ligne 450 ohms utilisée pour alimenter une antenne « type G5RV » (antenne 3 1/2 ondes à 14,150 MHz alimentée par une ligne bifilaire 1/2 onde). Les courbes montrent l'évolution **théorique** de R et X pour une plage de fréquence comprise entre 12 et 24 MHz. Les résonances se traduisent par un passage par zéro de X (réactance). On retrouve ici une résonance aux environs de 14,150 MHz (R de faible valeur et X=0) ce qui correspondant au fonctionnement normal de l'antenne avec sa ligne d'alimentation en 1/2 onde. On trouve aussi une résonance l'ensemble antenne + ligne vers 20 MHz. Dans ces deux cas on constate que la réactance X est capacitive (X < 0) pour les fréquences inférieures à la fréquence de résonance et inductive (X > 0) pour les fréquences supérieures.

La courbe montre également une anti-résonance vers 16 MHz et 23 MHz (R élevée et  $X = 0$ ). Dans ce cas le type de réactance est inductive pour les fréquences inférieures à la fréquence d' anti-résonance et capacitive pour les fréquences supérieures.

La *figure 2* représente les mêmes courbes **mais sans indication du signe de la réactance X** ce qui correspondrait aux indications d'un MFJ-259B. La valeur non signée est notée |X| (valeur absolue de X). On retrouve le passage par 0 de  $|X|$  pour les résonances. On peut aussi observer qu'une augmentation de  $|X|$  en fonction de la fréquence n'est pas toujours synonyme d'une réactance inductive notamment aux abords d'une anti-résonance. En fonction des considérations vues précédemment on peut déduire le signe de X afin d'effectuer divers calculs (réseau d'adaptation , impédance au niveau de l'antenne ... etc. ).

Quelques remarques pratiques :

- L'obtention exacte de X=0 en fonction de la fréquence n'est pas toujours facile (angle proche de 0°). On cherchera à « encadrer » la valeur minimale de X (voir aussi § 6.5).

- L'appareil ne permet pas de mesurer des impédances au delà de 650 ohms ce qui peut être une limitation dans la recherche précises d' anti-résonances.

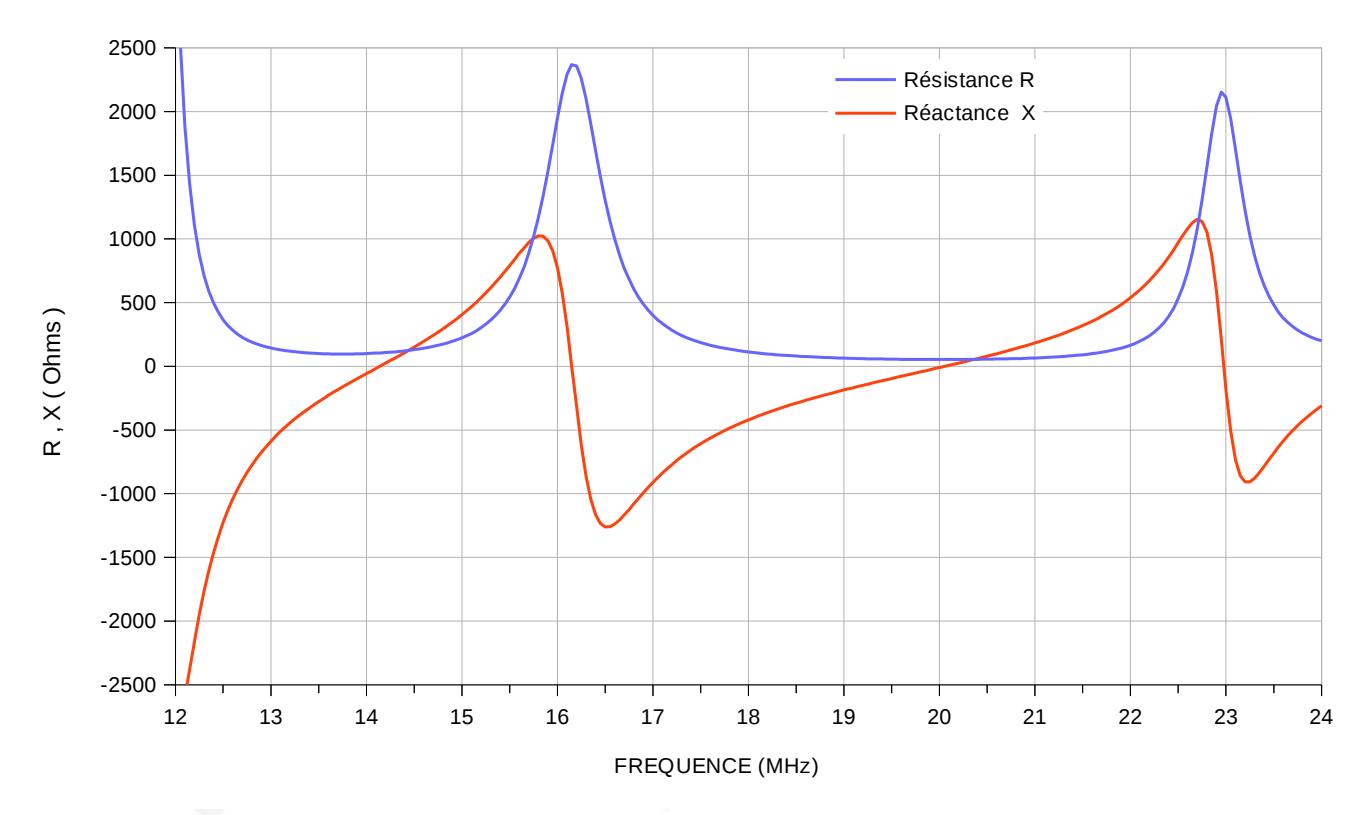

*fig. 1*

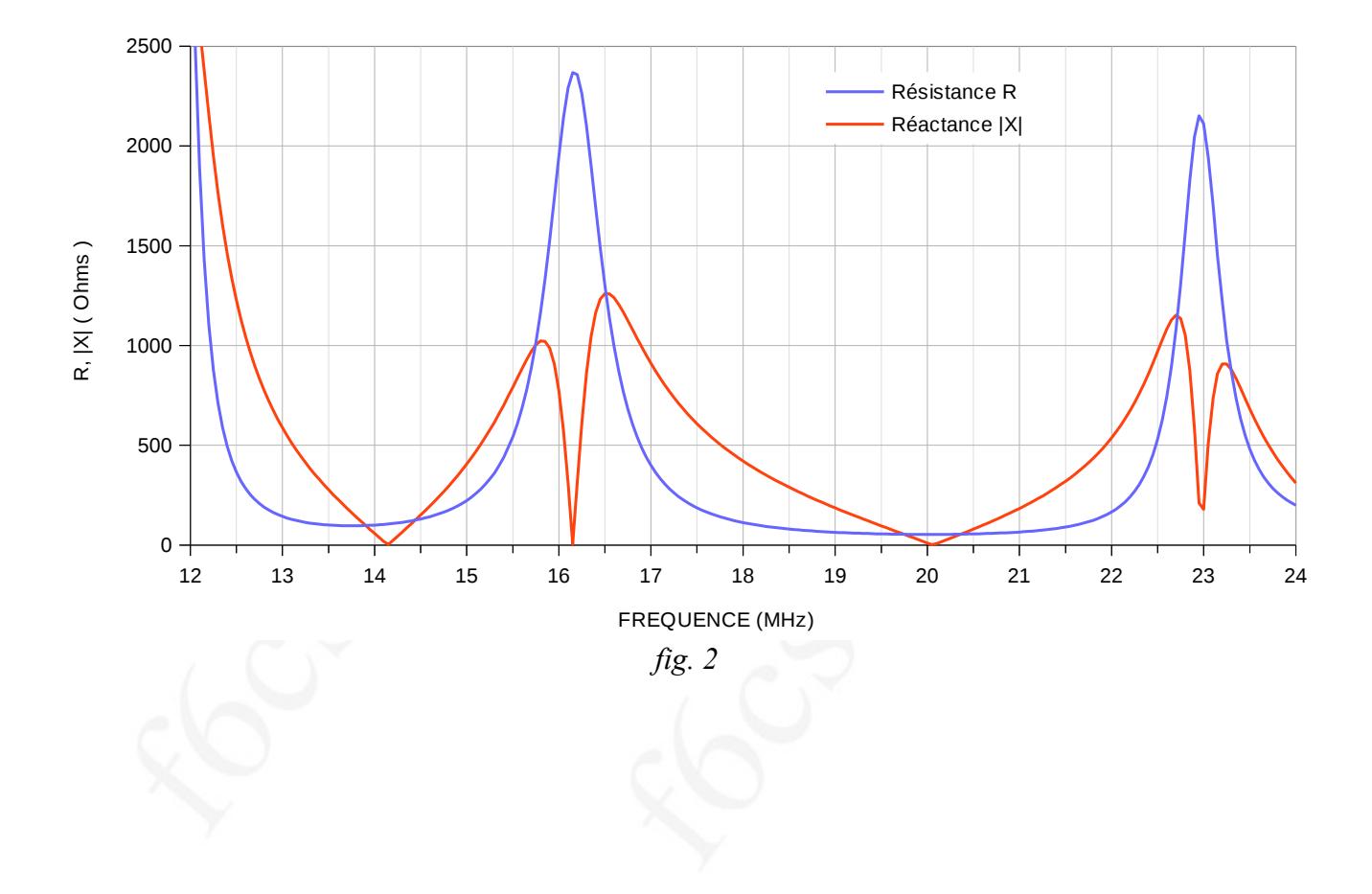

#### **5.2) Mesure de la capacité d'un condensateur (réactances capacitives)**

Le MFJ-259B permet de mesurer des capacités de faibles valeurs dans le domaine des hautes fréquences. Il permet aussi de connaître la valeur de la capacité constituant la réactance X de l'impédance Z à condition d'avoir déterminé au préalable que X est du type capacitive (cf. § 5.1).

A l'aide de la touche **Mode** on sélectionne « Capacitance in pF » dans le menu.

Pour mémoire la réactance Xc présentée par un condensateur à une fréquence donnée est égale à :

$$
X_c = \frac{1}{C \cdot 2 \cdot \pi \cdot f}
$$

Si pour la fréquence **f** on mesure **Xc** , on obtient **C** par :

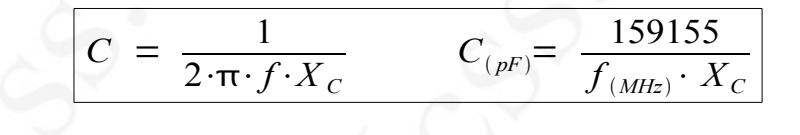

Dans le cas du MFJ-259B , qui utilise « un pont 50 ohms » et une conversion analogique numérique 8 bits, il faudra que Xc soit comprise entre 7 et 650 ohms.

Exemple : mesure d'un condensateur à 10 MHz :

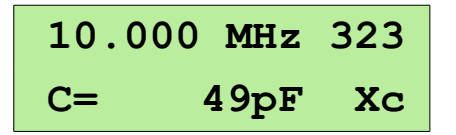

Le MFJ-259 mesure ici une réactance de 323 ohms ce qui correspond à 49 pF. La notice indique que la capacité parasite ramenée par le connecteur SO-239 est de 4,4 pF.

Un condensateur (marqué 47) dont la mesure indique 49 pF présentera une capacité de l'ordre de 45 pF (à 10 MHz).

*NB: On peut estimer la capacité parasite du connecteur de - ou de l'ensemble SO-239 + système de connexion - par une mesure de capacité « à vide » et pour une fréquence où Xc < 650 ohms par exemple vers 170 MHz.*

Attention, en VHF l'inductance parasite du système de connexion peut produire des résonances pouvant fausser les mesures.

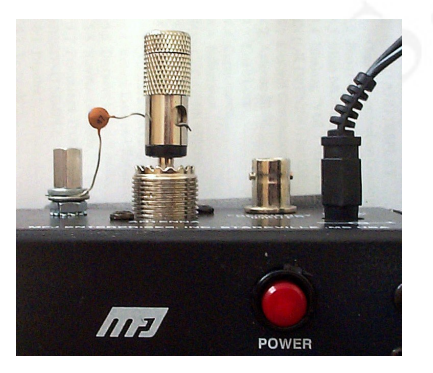

#### **5.3) Mesure d'une inductance (réactance inductive)**

Le MFJ-259B permet de mesurer des inductances de faibles valeurs dans le domaine des hautes fréquences. Il permet aussi de connaître la valeur de l'inductance constituant la réactance X de l'impédance Z à condition d'avoir déterminé au préalable que X est du type inductive (cf. § 5.1).

A l'aide de la touche **Mode** on sélectionne « Inductance in µH » dans le menu.

La notice indique que la plage de mesure va de 100 nH à 60 µH . En fonction de la fréquence il faudra que la réactance XL soit comprise entre 7 et 650 ohms.

Le principe est identique à la mesure d'un condensateur. Pour mémoire on détermine la réactance  $X_L$  d'une inductance par la relation suivante :

$$
X_L = L \cdot 2 \cdot \pi \cdot f
$$

Si pour une fréquence **f** on mesure **XL** , on obtient **L** par :

$$
L = \frac{X_L}{2 \cdot \pi \cdot f} \qquad L_{(\mu H)} = \frac{X_L}{6,283 \cdot f_{(MHz)}}
$$

Exemple de mesure :

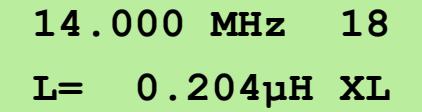

(L'inductance parasite interne est de l'ordre d'une dizaine de nH)

#### **5.4) Mesure des pertes d'un câble coaxial**

Le MFJ-259B permet de mesurer les pertes d'un câble coaxial **50 ohms** dans le domaine HF et VHF. A l'aide de la touche **Mode** on sélectionne « Cable Loss » dans le menu.

Cette mesure nécessite que l'extrémité du câble coaxial 50 ohms soit en **circuit ouvert** ou en **court-circuit**. Dans les deux cas le module du coefficient de réflexion dans le plan de la charge est égal à **1** (réflexion totale). L'onde incidente étant entièrement réfléchie au niveau de la charge, la mesure du module du coefficient de réflexion **à l'entrée de la ligne** permet de déterminer le niveau d'onde réfléchie donc l'atténuation « aller retour » du signal.

On calcule alors facilement l'atténuation en transmission du câble coaxial par la relation suivante :

```
L_{C(dB)} = -10 \log \rho
```
Exemple : Atténuation à 144,500 MHz de 20 mètres de câble coaxial RG-213 (mesure: extrémité en courtcircuit).

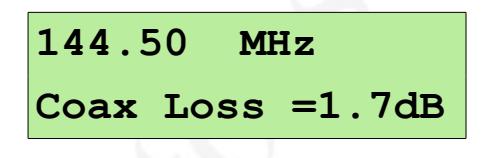

*N.B.: Les fabricants de câbles indiquent l'atténuation en dB / mètres pour une fréquence donnée et sur charge adaptée (paramètre «Matched loss»).*

*Exemple: câble coaxial RG-213 - 8,7 dB / 100 m à 150 MHz.*

#### **Amélioration de la précision des mesures** :

Pour avoir une bonne précision de mesure il faut éviter que module du coefficient de réflexion **ρ** soit supérieur à 0,9. En pratique il faudra utiliser au moins une dizaine de mètres de câble coaxial 50 ohms. De la même manière il faudra éviter le cas où le coefficient de réflexion est trop faible.

En mode de mesure « avancé » du MFJ-259B (cf § 6.2) il est possible de lire **directement** la valeur de **ρ**. Il sera alors facile d'effectuer un calcul plus précis des pertes à l'aide d'une simple calculatrice scientifique comportant les logarithmes décimaux.

Toujours dans le but d'améliorer la précision on peut moyenner les résultats (moyenne géométrique) des deux mesures suivantes :

- 1)  $\rho_s$  = mesure avec charge court-circuit.
- 2)  $\rho_{o}$  = mesure avec charge circuit ouvert.

Calcul de l'atténuation  $\, : \quad L_{C(dB)} \ = \ -10 \, \log \, \sqrt{\, \rho_{_S} \cdot \, \rho_{_O} \,} \ = \ -5 \, \log \, \left( \, \rho_{_S} \cdot \, \rho_{_O} \right)$ 

## **6 Menu avancé et mesures**

#### **6.1) Mesure de la longueur d'un câble ou détection de défauts.**

Le MFJ-259B permet de déterminer la longueur d'un câble ou bien la distance d'un défaut (circuit ouvert ou court-circuit). En mode avancé on sélectionne dans le menu « **Dist. to Fault in feet** ».

Cette mesure utilise les propriétés des lignes fonctionnant en multiples impairs de λ/4 ou en multiples de λ/2 (et ceci indépendamment de l'impédance caractéristique de la ligne testée).

La mesure en entrée de ligne s'effectue en 2 temps :

- 1) Recherche d'une fréquence **F<sup>1</sup>** (la plus basse) pour laquelle **Z ≈ 0** et **X = 0**.
- 2) Recherche de **F<sup>2</sup>** (**première fréquence supérieure à F<sup>1</sup>** ) pour laquelle **Z ≈ 0** et **X = 0**.

Le calcul de la longueur du câble en mètres - ou en pieds (*feet*) - s'obtient à l'aide des relations suivantes:

$$
L_{\text{(mètres)}} = \frac{150}{F_{2^{\text{(MHz)}}} - F_{1^{\text{(MHz)}}}} \cdot Vf \qquad L_{\text{(feet)}} = \frac{492}{F_{2^{\text{(MHz)}}} - F_{1^{\text{(MHz)}}}} \cdot Vf
$$

Le terme Vf correspond au coefficient de vélocité du câble coaxial.

Exemple pratique :

On désire mesurer la longueur d'un câble coaxial du type RG-213 (Vf = 0,66) dont l'extrémité est en circuit ouvert. On cherche la fréquence F<sub>1</sub> (la plus basse) pour laquelle **Z ≈ 0** (**lecture sur le micro-ampèremètre IMPEDANCE**) et **X=0** (afficheur LCD). Durant cette recherche l'indication « 1st » clignote.

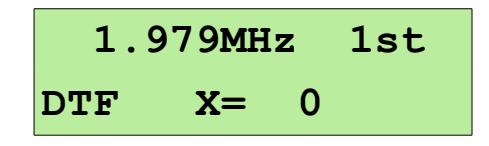

La fréquence F<sub>1</sub> étant trouvée, on appuie sur la touche **GATE** et on <u>au**gmente** progressivement la fréquence</u> (au besoin changer de gamme) de façon à trouver de nouveau une valeur pratiquement nulle pour **Z** (indicateur impédance) et **X** (afficheur LCD). Durant cette recherche l'indicateur « 2nd » clignote.

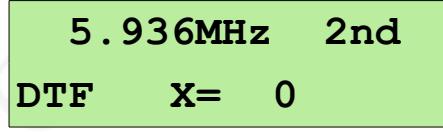

Quand F<sup>2</sup> a été déterminée on appuie sur la touche **GATE** pour lire le résultat (exprimé en pieds !).

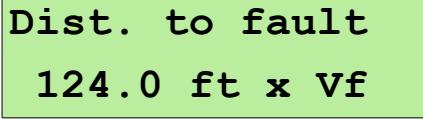

Dans notre cas, en tenant compte du coefficient de vélocité Vf et de la conversion pieds/mètres, la longueur du câble est de 124 x 0,66 x 0,3048 = 24,9 mètres.

Ce système de mesure en « 2 temps » peut permettre également de déterminer le coefficient de vélocité Vf d'un câble dont on connaît la longueur physique.

Pour une mesure sur des lignes dont l'impédance caractéristique est différente de 50 ohms on cherchera des valeurs de **Z** les plus faibles possibles et X = 0.

#### **6.2) Mesure en mode « Return Loss » et coefficient de réflexion**

Une manière de caractériser l'adaptation d'impédance consiste à utiliser la notion de «Return Loss» (que l'on pourrait traduire par «pertes par réflexion»). Il s'agit du rapport exprimée en dB entre une puissance (fictive) Directe et une puissance (fictive) Réfléchie.

$$
RL_{(dB)} = 10 \log \left( \frac{P_{Dir}}{P_{Ref}} \right)
$$

La connaissance du coefficient de réflexion **ρ** permet également un calcul de RL(dB):

Exprimons **ρ** en fonction de *P Réfléchie* et *P Directe* :  $\rho =$ 

$$
RL_{(dB)} = 10 \log \left(\frac{P_{Dir}}{P_{Ref}}\right) = 20 \log \left(\frac{1}{\rho}\right) = -20 \log \rho
$$

 $\mathsf{F}$ 

*PRéf P Dir*

Le MFJ-259B utilise **ρ** pour calculer RL (dB). Plus la valeur de RL (dB) sera élevée meilleure sera l'adaptation d'impédance par rapport à 50 ohms.

Exemples:

RL=32 dB correspond à SWR=1,05 ; RL= 6 dB correspond à SWR = 3.

La mesure ci-dessous nous indique que **ρ = 0,19**. Après calculs internes le MFJ-259B affiche le SWR (1,5) et RL (14 dB).

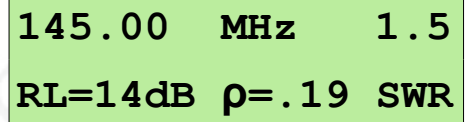

Un intérêt pratique de l'utilisation de RL (dB) est, entre autres, une facilité d'interprétation des mesures pour les valeurs faibles de **ρ** (donc de SWR).

#### **6.3) Mesure en mode «Match efficiency»**

On caractérise « l'efficacité de l'adaptation » **en %**. Ce calcul s'effectue facilement à partir de la mesure des « puissances directes et réfléchies » ou bien à partir du coefficient de réflexion exprimé en puissance ( $\rho^2$ ).

$$
P_{\text{transm.}(\%)} = 100 \cdot \left( \frac{P_{\text{Dir}} - P_{\text{Ref}}}{P_{\text{Dir}}} \right) = 100 \cdot (1 - \rho^2)
$$

Exemple de mesure:

**145.00 MHz 1.5 Match = 96% SWR**

Une notion proche est le « Mismatch Loss » (ML) que l'on exprime en dB :

$$
ML_{\text{(dB)}} = 10 \log (1 - \rho^2)
$$

En résumé nous avons à notre disposition plusieurs manières d'exprimer la « qualité » d'une adaptation d'impédance :

- **1.** Le module du coefficient de réflexion (c'est cette valeur qui est mesurée en pratique).
- **2.** Le ROS (SWR) que l'on **détermine** à partir de la mesure du module du coefficient de réflexion (ρ) et **que l'on affiche dans 99,9% des cas**. *(Pour mémoire, une véritable mesure d'onde stationnaire nécessite en pratique une sonde de tension ou de courant que l'on déplace «physiquement» le long de la ligne de transmission).*
- **3.** La valeur RL « Return Loss » qui est une expression en dB du module du coefficient de réflexion.
- **4.** « L'efficacité de l'adaptation » (*Match efficiency*) en % (en pratique peu utilisé).

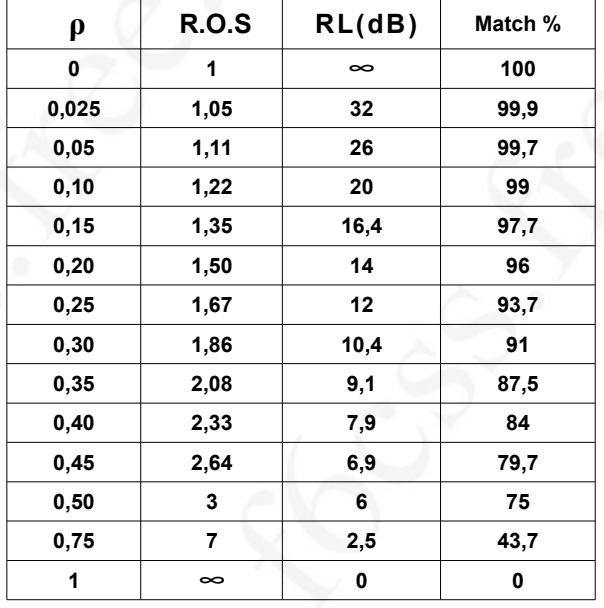

#### **6.4) Mode Impédance (***Impedance Z mag θ phase***)**

Ce mode permet d'afficher sur l'écran LCD le module Z de l'impédance mesurée ainsi que l'angle *θ*  (argument). La valeur de Z est également indiquée sur le microampèremètre IMPEDANCE.

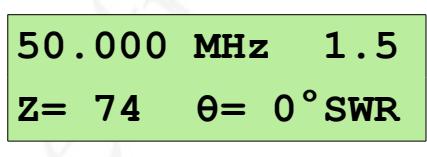

N.B: Ce mode «impédance» est également disponible depuis le menu par défaut « Impédance R & X » en appuyant sur la touche « GATE ».

#### **6.5) Mode recherche de résonance (***Resonance mode***)**

Ce mode de fonctionnement est similaire au mode par défaut « Impédance R et X ». La seule différence se situe au niveau du microampèremètre IMPEDANCE qui n'indique plus la valeur de **Z** (module de l'impédance) **mais la valeur de X** (réactance de l'impédance). L'écran LCD indique la valeur de **R** et de **X**.

Dans le cas d'une mesure d'impédance (exemple: circuit accordé série), l'idée est de faciliter la recherche d'une fréquence de résonance (**X=0**) à l'aide d'une indication «analogique» de **X** sur le microampèremètre IMPEDANCE.

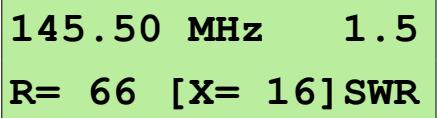

La notice rappelle que ce mode (tout comme le mode impédance R & X) **n'est pas approprié pour rechercher la fréquence de résonance propre d'une antenne reliée par une ligne de transmission.** En pratique si l'on trouve une fréquence correspondant à X = 0 il s'agira vraisemblablement de la résonance de l'ensemble antenne + ligne de transmission.

# **7 Récapitulatif des modes de fonctionnement**

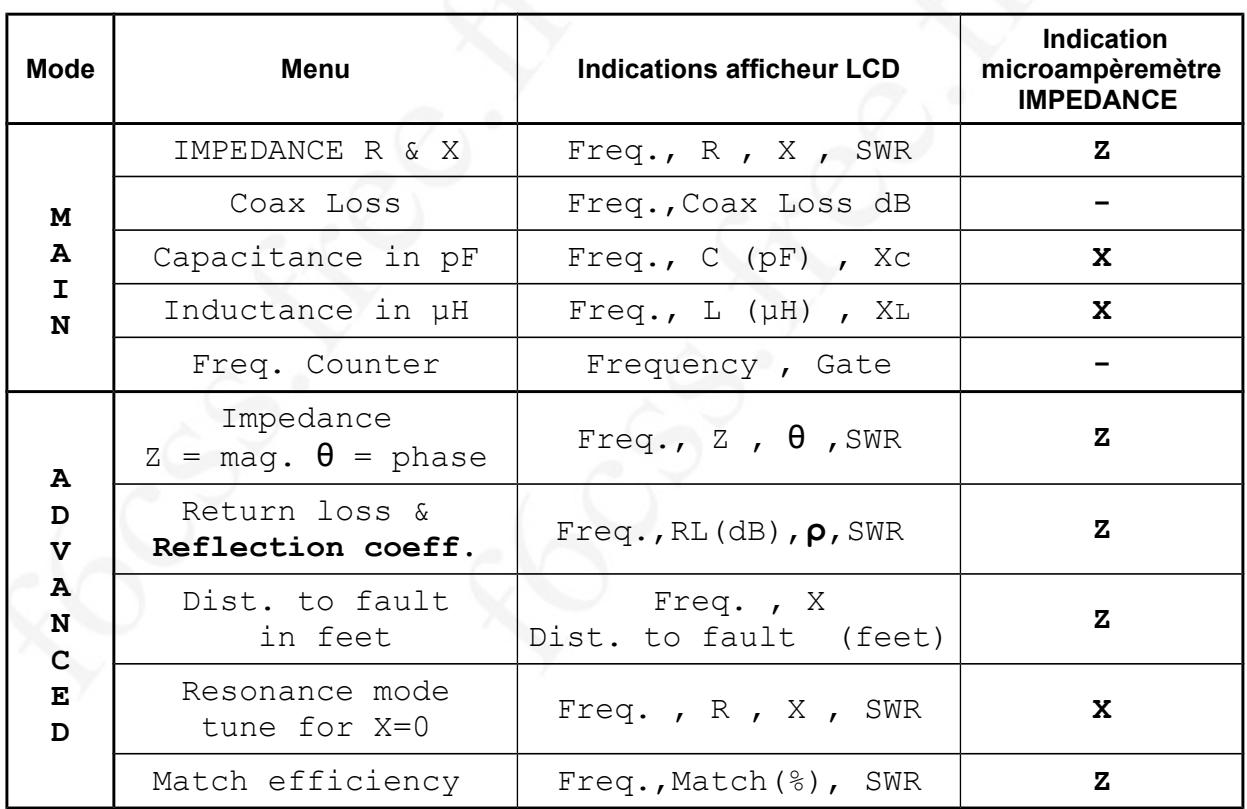

( MFJ-259B Ver. 4.35 2004 )

#### **Remarques :**

- L'indication SWR sur microampèremètre est active dans tous les menus sauf « Freq Counter ».

- Le mode « avancé » s'obtient en appuyant simultanément sur les touches « GATE » et « MODE » jusqu'à l'affichage de l'indication « Advanced ». Le retour en mode normal s'effectue de la même manière jusqu'à l'affichage de l'indication « Main ».

- Le mode fréquencemètre ne fonctionne qu'à partir de 1 MHz. La fenêtre d'acquisition de mesure (Gate) est de 0,1 sec. ou de 1 sec. pour plus de précision.

#### **Précautions :**

**L'entrée de l'appareil (embase SO-239) est directement reliée au pont de mesure. Attention de ne pas injecter des signaux sur cette entrée (risque de destruction rapide des détecteurs, les diodes Schottky utilisées sont extrêmement fragiles). Dans le cas de mesures d'antennes faire attention aux charges électrostatiques pouvant être présentes. De même, ne pas émettre de puissance HF sur une antenne proche de l'antenne mesurée.**

**Entrée fréquencemètre (embase BNC) : Ne pas dépasser une amplitude de 2V crête, et ne pas injecter de signaux comportant une composante continue (prévoir un condensateur de liaison).**

# **8 Exemples de mesures**

#### **8.1) Réglage d'une antenne demi-onde**

A la résonance, une antenne demi-onde présente en son centre une impédance **théorique** de l'ordre de 72 ohms. En **pratique** cette valeur dépend de la hauteur de l'antenne par rapport au sol, de la nature du sol, du type et du diamètre des conducteurs utilisés pour les brins rayonnants, de l'angle formé par ces brins, de l'efficacité d'éventuels isolateurs utilisés pour la fixation et de l'environnement proche (mats, arbres, bâtiments …) .

L'alimentation de l'antenne s'effectue généralement à l'aide d'un câble coaxial d'impédance caractéristique 50 ohms. Le réglage de l'antenne consistera à rechercher un ROS (SWR) minimum en entrée de ligne en intervenant uniquement sur la longueur des brins rayonnants. Une fréquence trop basse indique que l'antenne est trop longue et inversement. La fréquence pour laquelle le ROS mesuré passe par un minimum nous donne une bonne indication de la fréquence de résonance de l'antenne *(à condition que la valeur de la partie résistive de l'impédance soit proche de 50 ohms et qu'elle ne varie pas trop rapidement avec la fréquence).* 

En fonction des pertes d'atténuation du câble coaxial, le ROS mesuré « en entrée de ligne » sera plus faible que la valeur du ROS « au niveau de l'antenne ». L'impédance mesurée en entrée de ligne est fonction de l'impédance présente au niveau de l'antenne **et** de la longueur de la ligne de transmission; après détermination du signe de X (cf § 5.1) on peut estimer par calcul l'impédance présente au niveau de l'antenne.

#### **8.2) Réglage d'une antenne verticale quart d'onde**

A la résonance une antenne quart d'onde présente une impédance théorique de 36 ohms (plan de sol parfait). Un plan de sol « imparfait » se traduit par une valeur d'impédance à la résonance plus élevée dont une partie correspond à des pertes. Une antenne ¼ d'onde verticale HF installée au raz du sol nécessite une centaine de radians (0,1 λ) afin d'avoir un rendement proche de 90 %. Dans le cas d'une antenne **VHF** ¼ d'onde fixée au centre d'un toit métallique d'un véhicule, on considérera que le « plan de sol » est pratiquement idéal (ce qui n'est pas le cas en HF !).

L'alimentation directe par un câble coaxial de 50 ohms d'une antenne quart d'onde présentant une impédance de 36 ohms à la résonance se traduit par un ROS de 1,4 (*valeur qui n'est pas « catastrophique » et acceptable pour la majorité des équipements*). Une antenne verticale quart d'onde installée en hauteur et munie d'un contrepoids constitué d'au moins deux brins à 180° accordés en ¼ d'onde (*inclinaison minimale 30°, antenne du type « ground plane »*), permet d'obtenir une impédance de 50 ohms à la résonance et un rendement proche de 90 %.

#### **8.3) Détermination rapide de la longueur ou du coefficient de vélocité d'un câble coaxial**

Mode par défaut : impédance R & X.

Une extrémité du câble étant en circuit ouvert, on recherche la fréquence la plus basse pour laquelle on obtient une résonance en  $\lambda/4$  (R la plus faible possible et  $X = 0$  - l'indicateur analogique IMPEDANCE passe également par un minimum) .

En supposant que Vf (coefficient de vélocité du câble) soit connu :

$$
L_{\text{(m\`etres)}} = \frac{75}{F_{\text{(MHz)}}} \cdot Vf
$$

Si la longueur « physique » du câble est connue on détermine le coefficient de vélocité Vf par :

$$
Vf = \frac{L_{\text{(m\text{-}tres)}} \cdot F_{\text{(MHz)}}}{75}
$$

Version 2016-10-09 f6css.free.fr - MFJ259B Page 16/17

### **8.4) Réglage d'une ligne en fonctionnement ½ onde**

Mode par défaut : impédance R & X.

Les mesures de l'exemple précédent (cf 8.3) étaient basées sur un fonctionnement en ¼ d'onde de la ligne (extrémité en circuit ouvert et recherche de Z=0 et X=0). On peut rechercher la fréquence de fonctionnement en ½ onde en plaçant une charge de 50 ohms en parallèle sur l'entrée de l'appareil de mesure (par exemple « T coaxial » et charge de 50 ohms « non réactive »).

L'extrémité de la ligne étant en circuit ouvert, on recherche la fréquence la plus basse correspondant au fonctionnement en 1/2 onde. Cette fréquence sera obtenue lorsque le SWR = 1 c'est à dire quand R  $\approx$  50 et  $X = 0$ . On peut facilement déterminer la longueur de la ligne avec la relation suivante:

$$
L_{\text{(mètres)}} = \frac{150}{F_{\text{(MHz)}}} \cdot Vf
$$

#### **8.5) Détermination de l'impédance caractéristique d'un câble coaxial**

Mode par défaut : impédance R & X.

Une extrémité du câble étant en circuit ouvert, on recherche la fréquence la plus basse pour laquelle on obtient une résonance en  $\lambda/4$  (R la plus faible possible et  $X = 0$  - l'indicateur analogique IMPEDANCE passe également par un minimum).

On connecte ensuite une charge de 50 ohms à l'extrémité du câble et on relève la nouvelle valeur de **R** (la valeur de X doit rester proche de 0). L'impédance caractéristique du câble est égale à :

$$
Z_{\text{câble}} = \sqrt{R \cdot 50}
$$

#### **8.6) Mesure d'impédances sur lignes de transmission symétriques**

Le circuit de mesure du MFJ-259B possède une sortie asymétrique. La mesure d'impédances symétriques est possible mais nécessite d'alimenter l'appareil sur **batteries internes.**

Les lignes symétriques devront être déployées et éloignées du sol et de toutes masses métalliques.

L'impédance caractéristique des lignes symétriques courantes étant généralement supérieures à 50 ohms, les indications de SWR de l'appareil ne sont plus valides. Seules les valeurs de Z , R et X pourront être exploitées (Pour rappel la plage de mesure du module de Z se situe entre 7 et 650 ohms).

Les mesures de longueur, de coefficient de vélocité et d'impédance caractéristique peuvent s'appliquer aux lignes symétriques.

#### **8.7) Réglages d'une boite d'accord manuelle**

Une application intéressante est le pré-réglage de boîte d'accord manuelle. Pour cette mesure on connecte le MFJ-259B en lieu et place de l'émetteur. Pour une fréquence donnée on recherche un réglage de la boîte d'accord permettant d'obtenir une valeur de ROS(SWR) = 1 ce qui correspond à une impédance proche de  $50 + j0$ .

Attention ! dans ce genre de manipulation il est fortement déconseillé d'utiliser un commutateur coaxial entre l'émetteur et l'appareil de mesure. Une mauvaise isolation entre les entrées du commutateur coaxial peut provoquer une destruction rapide des détecteurs du MFJ-259B.

 $\sim$